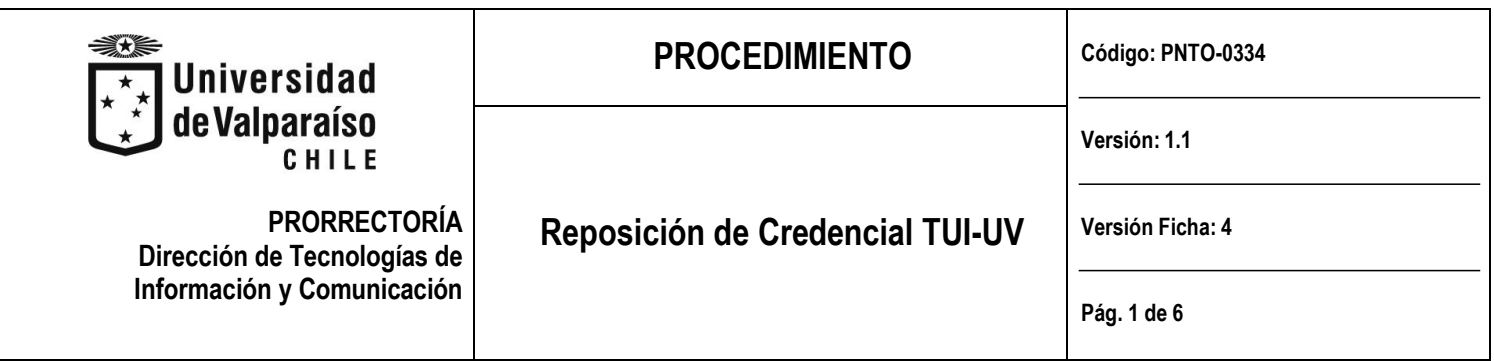

### **ANTECEDENTES GENERALES**

La Tarjeta Universitaria Inteligente (TUI), es una credencial de la Universidad de Valparaíso que permite la identificación de todos los integrantes de esta comunidad, posibilitando a estudiantes, académicos y funcionarios el acceso a una serie de servicios tecnológicos de forma integrada, como por ejemplo solicitar préstamos en biblioteca, reservar salas de estudio y otros beneficios para la comunidad.

Por tratarse de un dispositivo generado en conjunto con el banco Santander, no solo permite beneficios y/o utilidades al interior de la Universidad, sino también directamente con el Banco mencionado.

Por lo anteriormente expuesto, ante situaciones que la persona extravíe su credencial, o bien, sufra la sustracción de la misma, es necesario realizar su reposición.

## **OBJETIVOS**

Establecer procedimiento que permita a los funcionarios, académicos y alumnos recuperar tarjeta universitaria inteligente (TUI), y poder hacer uso de los beneficios ligados a esta.

# **ALCANCE**

Aplicable para todos los funcionarios académicos o no académicos, en condición de contrata o de planta y a los alumnos de la Universidad de Valparaíso que han recibido su credencial en alguna oportunidad y ya no la tienen con motivo de robo o pérdida.

Los valores de reposición de la TUI se fijan anualmente.

### **AUTORIDADES Y RESPONSABLES**

### **Director de Servicios de Información y Computación:**

- Autoridad responsable a nivel general de todos los procesos relacionados con la Dirección de Tecnologías de Información y Comunicación de la Universidad de Valparaíso.

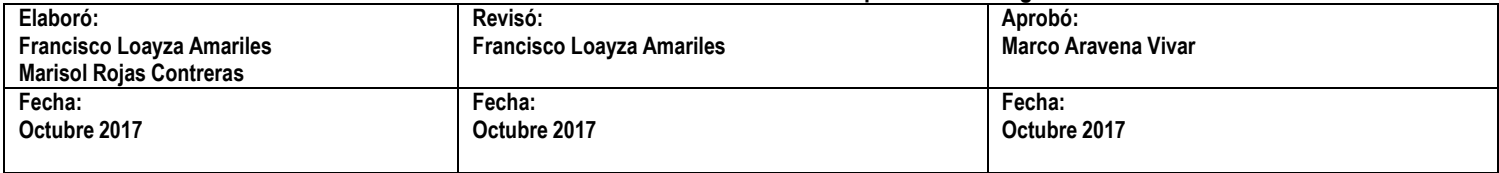

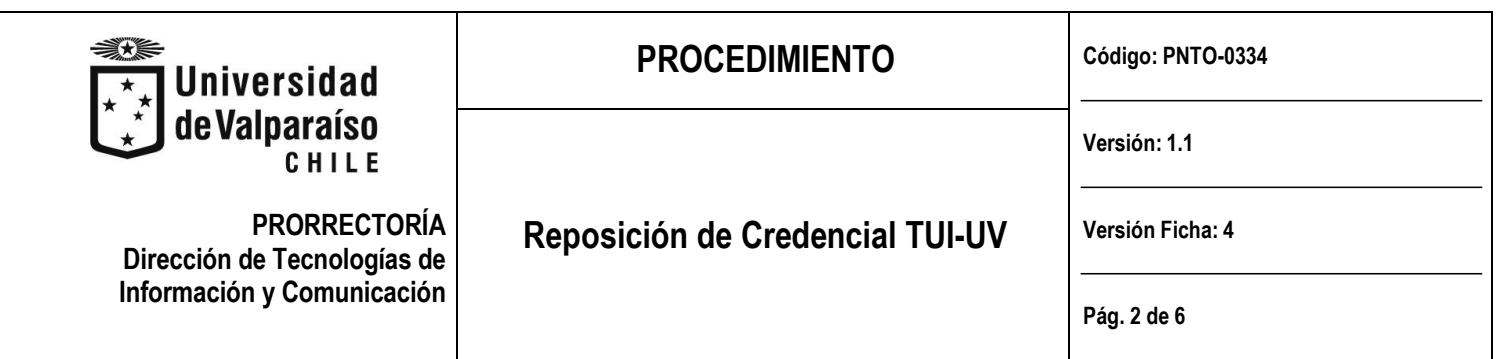

### **Encargado(a) de Credenciales TUI-UV:**

- Responsable de las tareas ejecutadas en torno a la funcionalidad de la credencial TUI-UV.
- Recibir la solicitud de credencia TUI-UV.
- Gestionar la emisión con el Banco.
- Realizar entrega de la nueva Credencial TUI-UV

### **DEFINICIONES**

**Credencial TUI-UV**: Credencial que entrega la Universidad de Valparaíso en conjunto con el Banco Santander, a través de la cual la comunidad universitaria puede acceder a diversos usos y beneficios.

**Solicitante:** Para el presente procedimiento corresponderán a los funcionarios académicos y no académicos en condición de contrata o planta, así como los alumnos de la Universidad cuya situación sea de alumno regular dentro de la Universidad de Valparaíso.

**Solicitud Oficial Reposición**: Formulario Reposición Credencial TUI-UV para la solicitud de recuperación de credencial TUI-UV, descargable del sitio web UV [\( http://tui.uv.cl/\)](http://tui.uv.cl/).

### **EQUIPOS, HERRAMIENTAS Y MATERIALES**

- Computador con conexión a Internet.
- Correo institucional de la Universidad de Valparaíso.
- Acceso a web universitaria ( [http://tui.uv.cl/\)](http://tui.uv.cl/).
- Formulario de reposición de credencial TUI-UV.

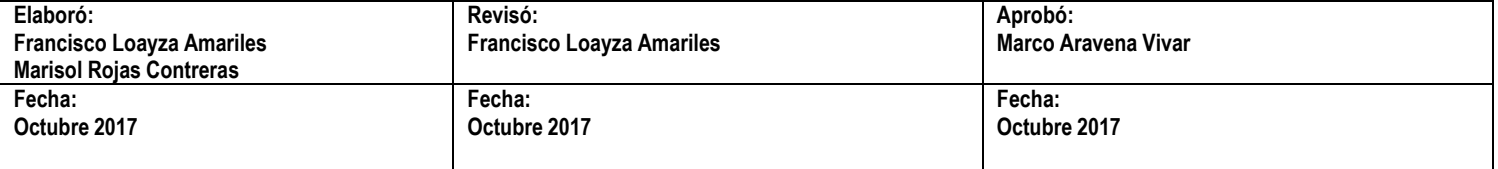

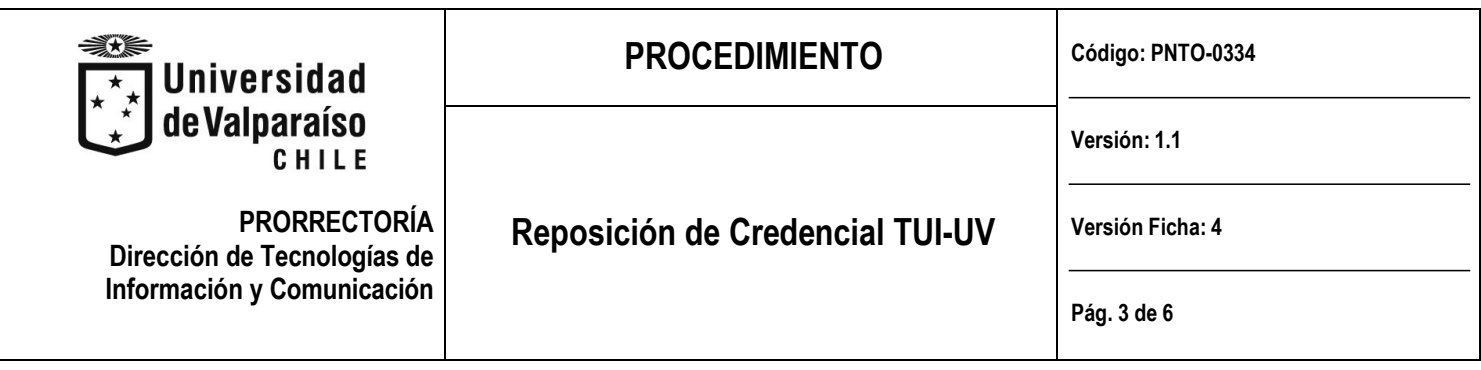

# **DESCRIPCIÓN DEL PROCEDIMIENTO**

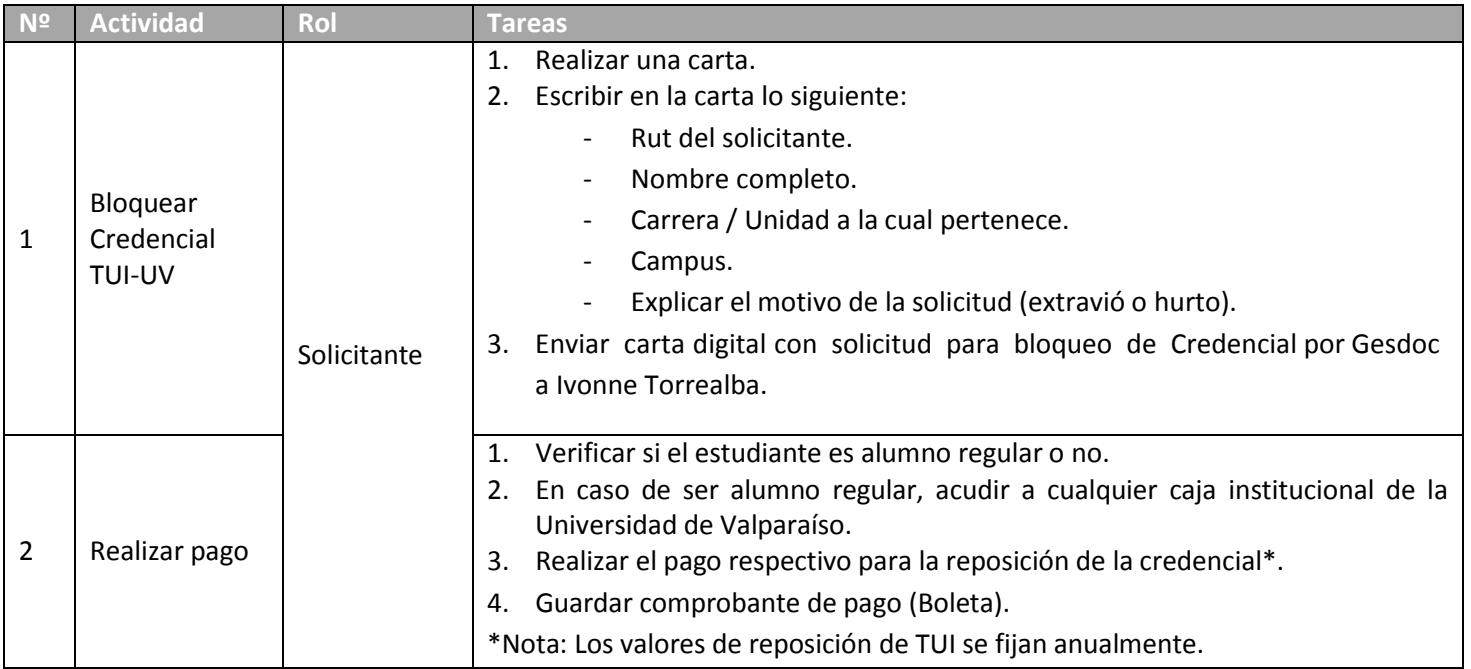

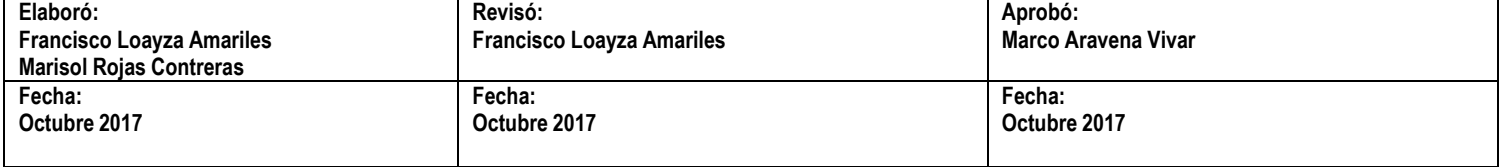

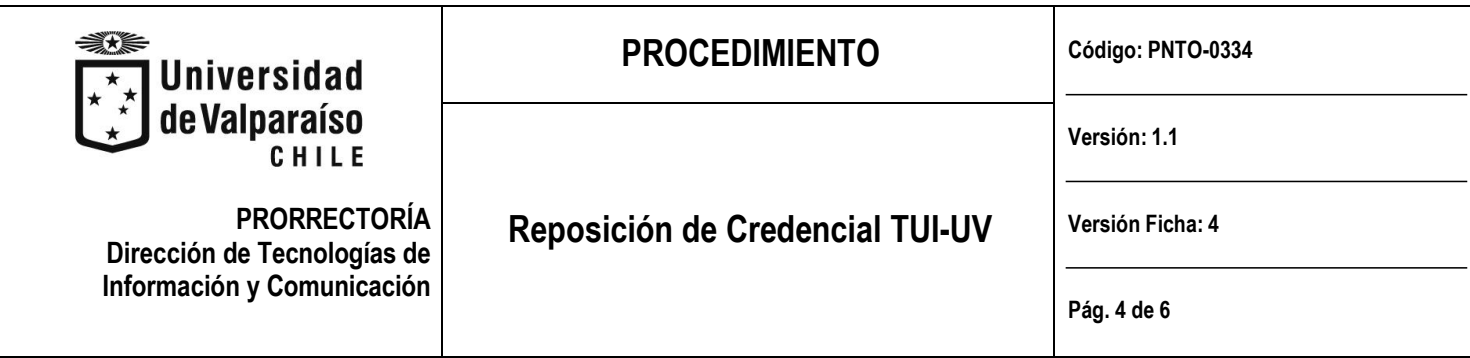

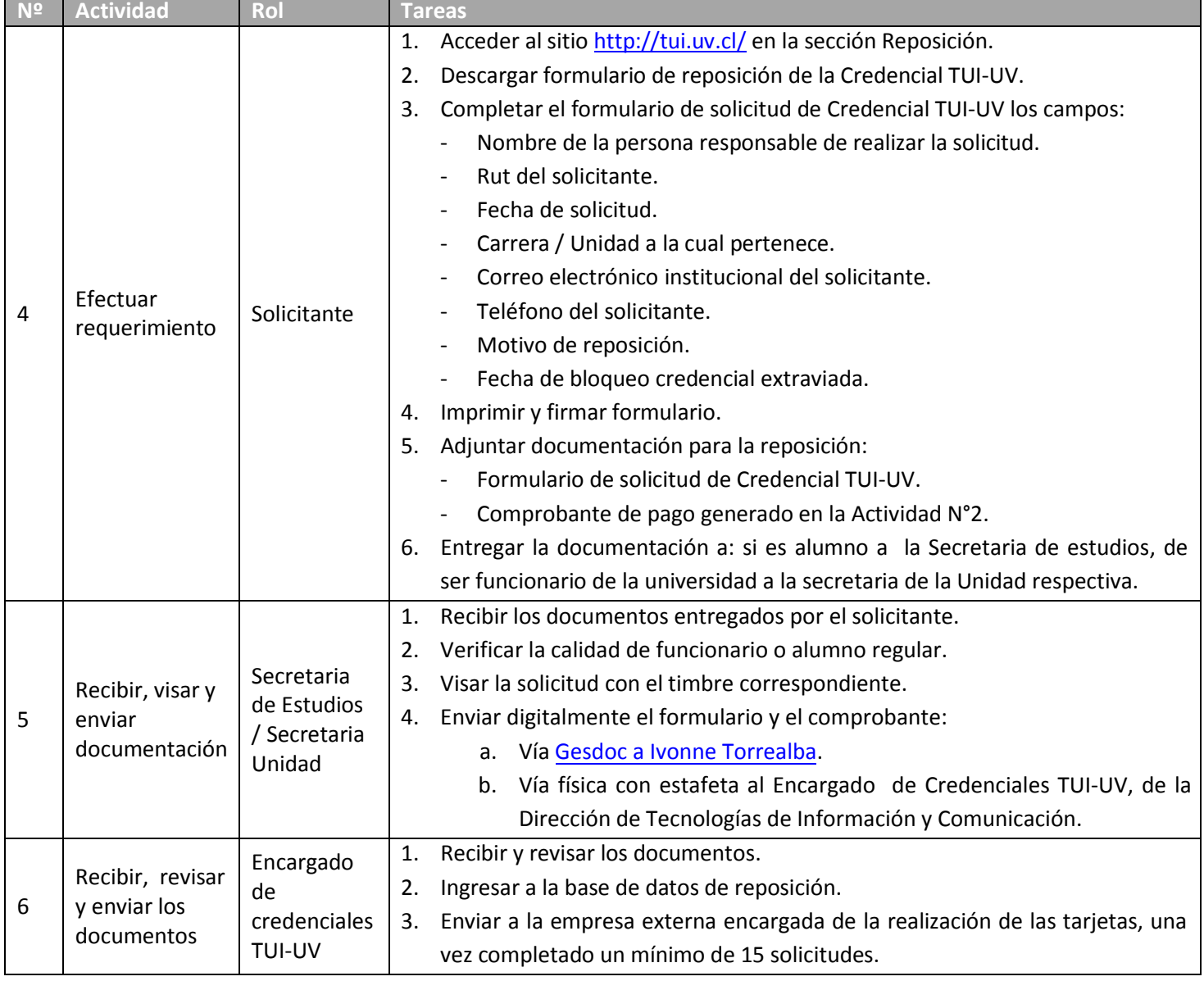

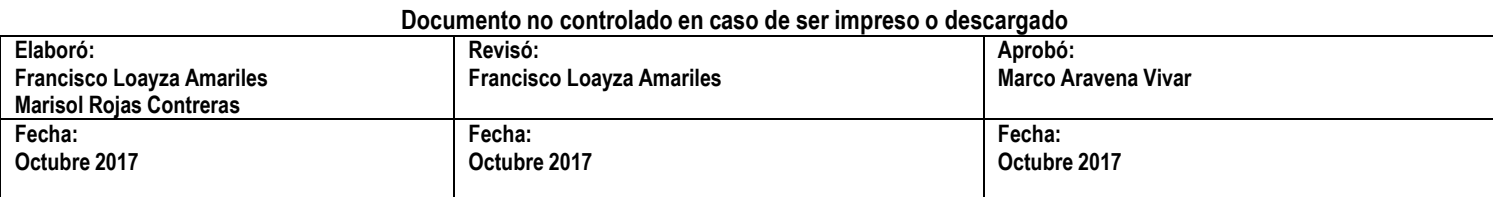

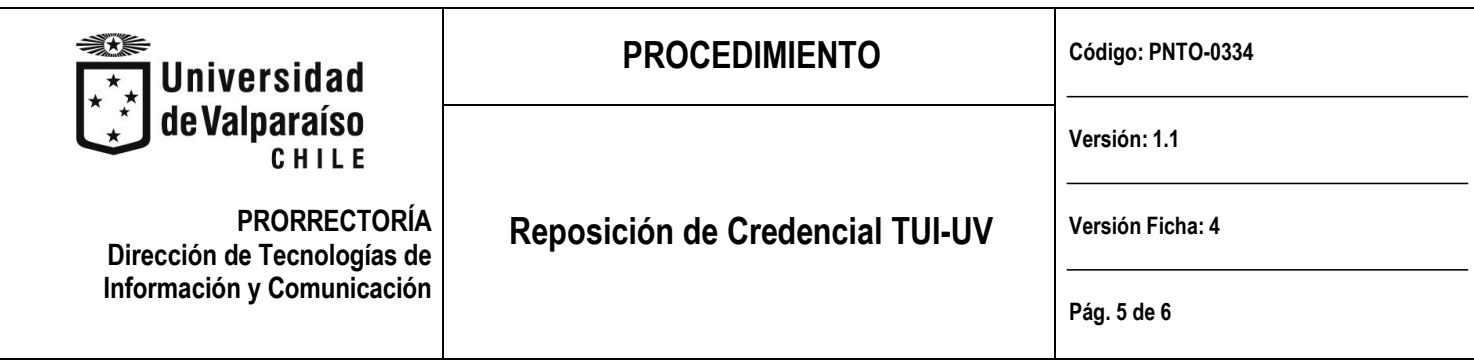

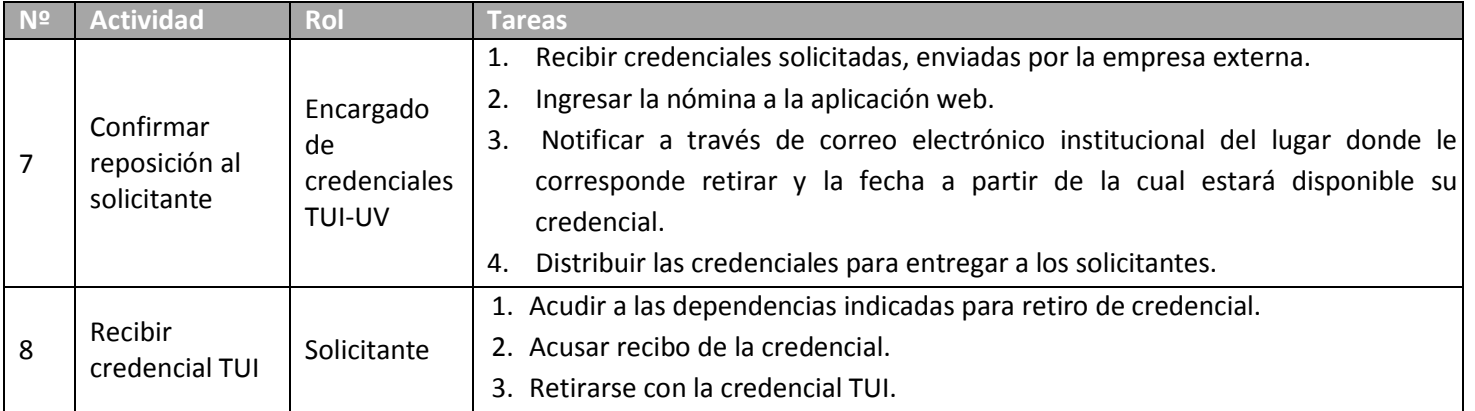

# **FLUJOGRAMA**

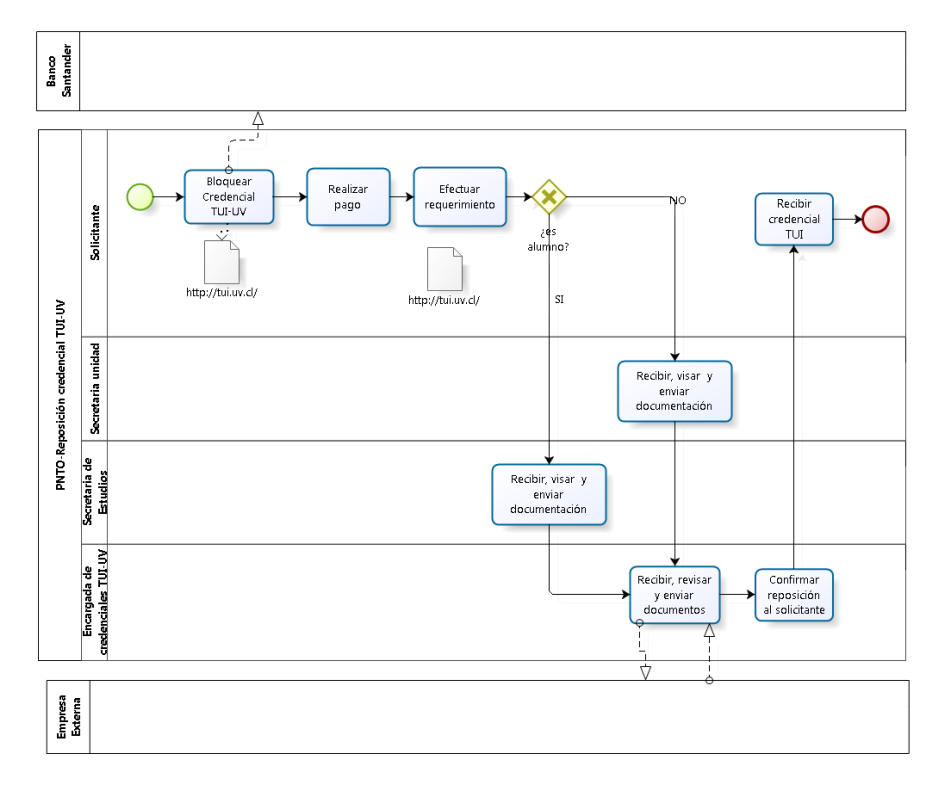

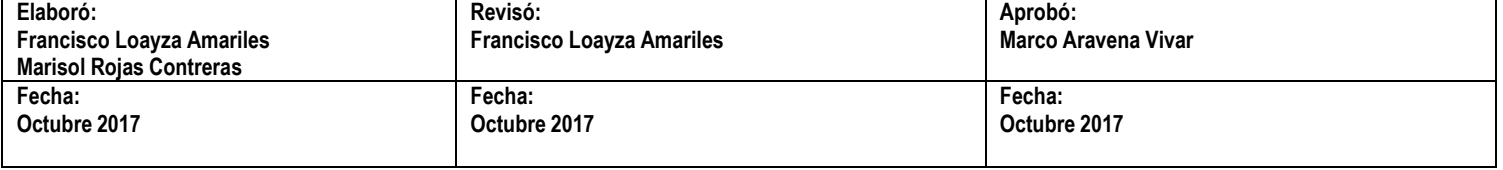

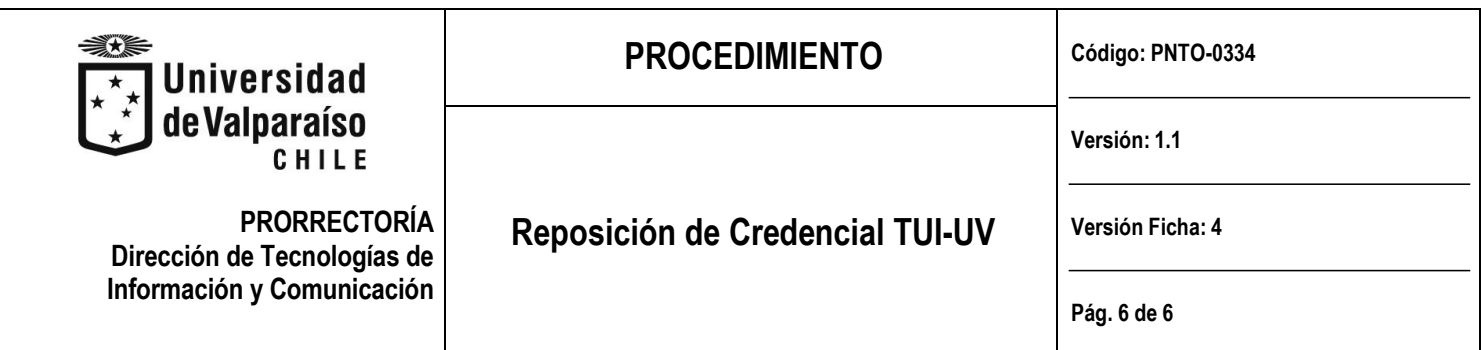

### **CONTINGENCIAS**

- Para el bloque bancario, en caso de tener activa la cuenta vista, el solicitante debe acudir directamente a una sucursal del Banco Santander.

### **REGISTRO**

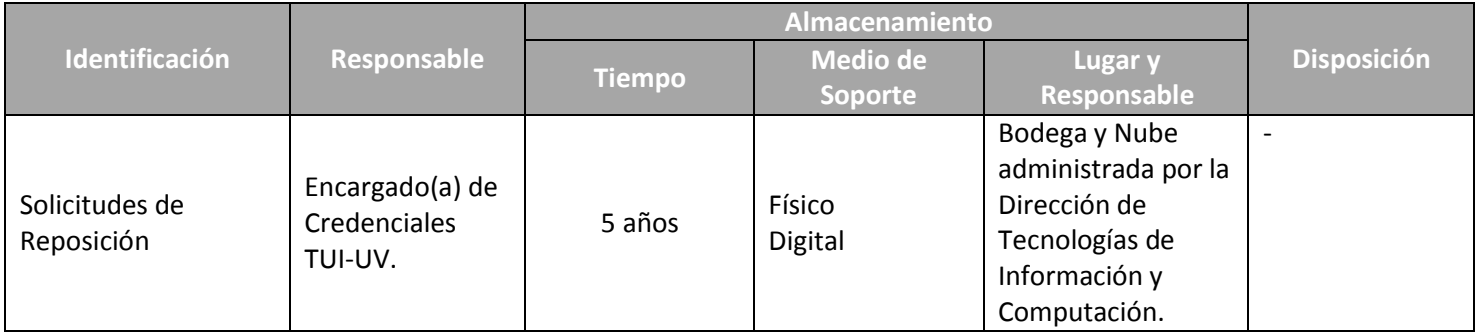

# **DOCUMENTOSREFERENCIALES**

- Acto Administrativo que fija los valores de aranceles de títulos, grados, certificaciones y otras materias, anualmente.

# **CONTROL DE MODIFICACIONES**

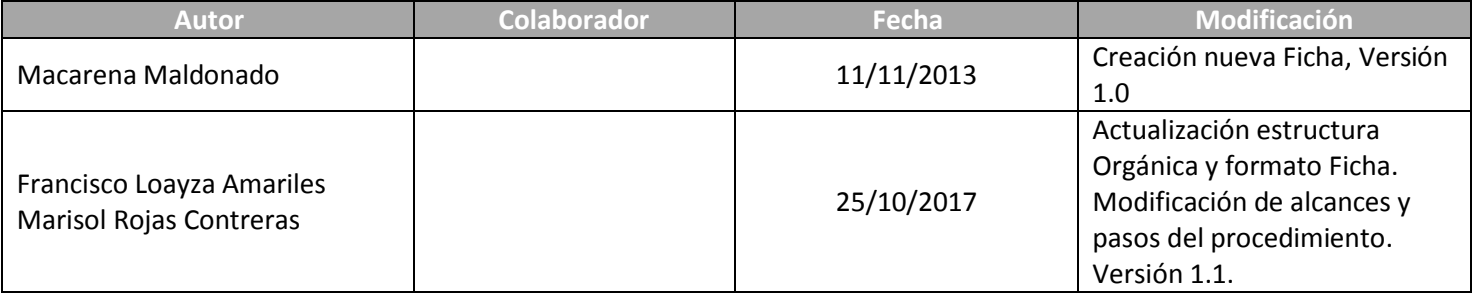

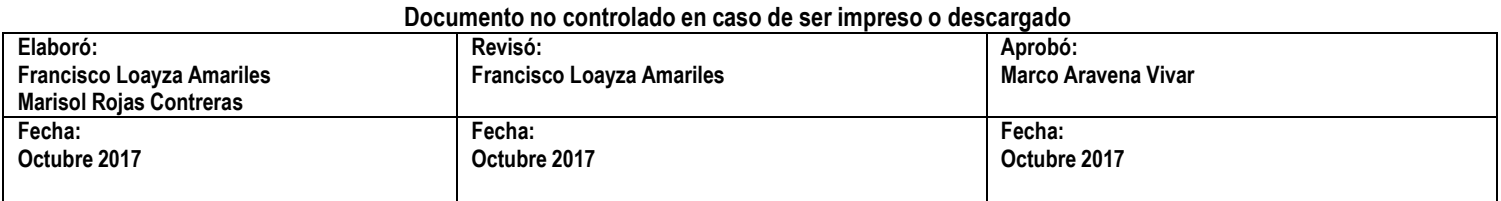